# **ABillS - Улучшение #1171**

# **Internet, Abon. В тарифном плане сделать возможность автоматической активации периодических услуг (неоформлена)**

14-01-2018 19:37 - Антон Городчук

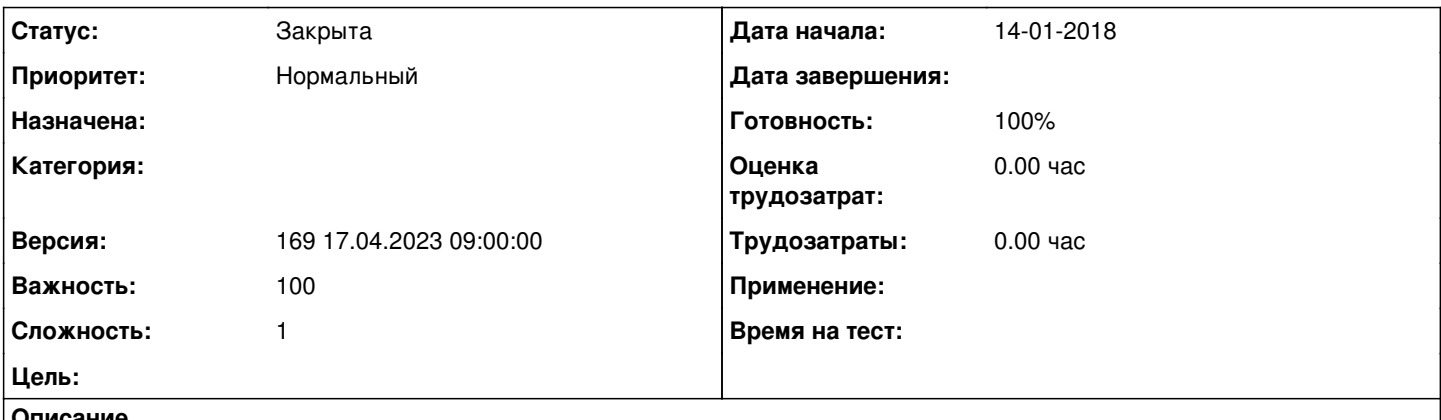

**Описание**

Если есть модуль Abon, в тарифном плане предложить выбрать периодические услуги, которые автоматически активируются вместе с выбранным тарифом.

#### **История**

#### **#1 - 02-04-2023 20:43 - AsmodeuS Asm**

*- Параметр Версия изменился на 168 03.04.2023 09:00:00*

## **#2 - 14-04-2023 16:44 - AsmodeuS Asm**

*- Параметр Версия изменился с 168 03.04.2023 09:00:00 на 169 17.04.2023 09:00:00*

## **#3 - 05-02-2024 15:05 - AsmodeuS Asm**

*- Параметр Статус изменился с Новая на Закрыта*

*- Параметр Готовность изменился с 0 на 100*

Можно такое делать через внутрение скрипты

\$conf{INTERNET\_EXTERNAL\_CMD}='';

например вызывая API